## $<<$ MATLAB7.0  $>>$

<<MATLAB7.0 >>

- 13 ISBN 9787115143273
- 10 ISBN 7115143277

出版时间:2006-3

页数:547

PDF

更多资源请访问:http://www.tushu007.com

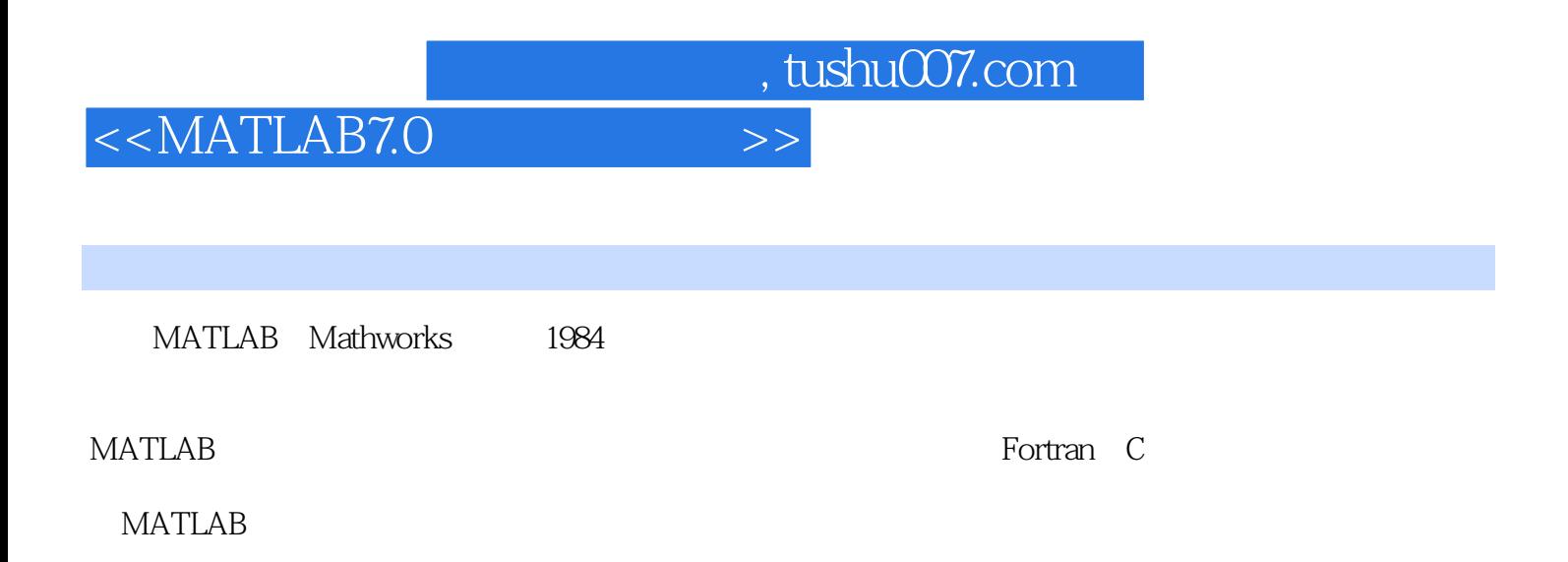

## $<<$ MATLAB7.0  $>>$

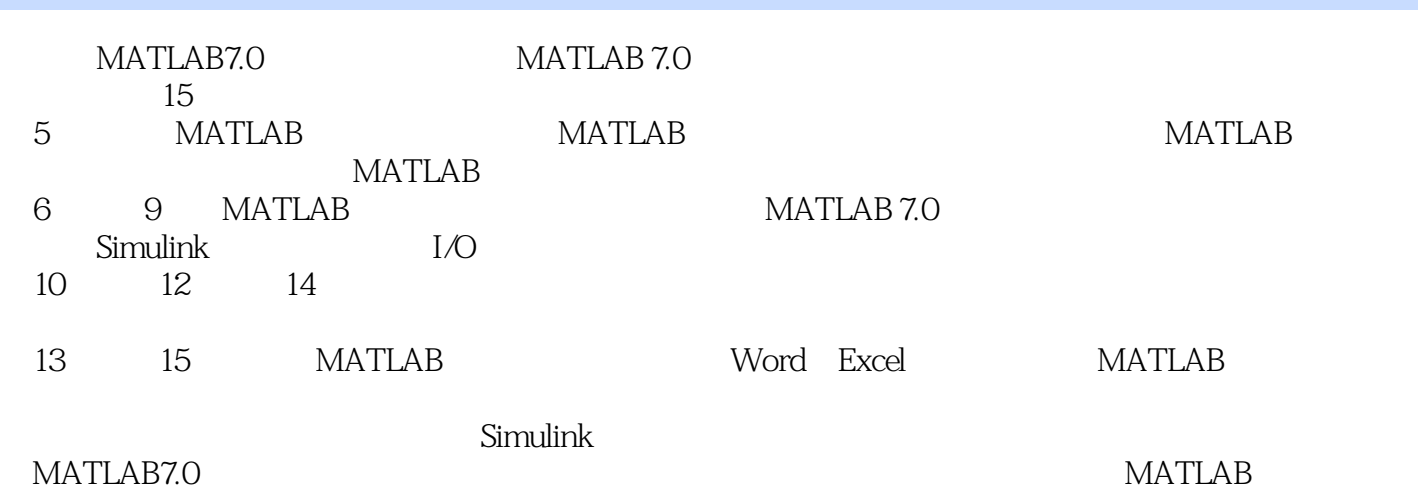

## $<<$ MATLAB7.0  $>>$

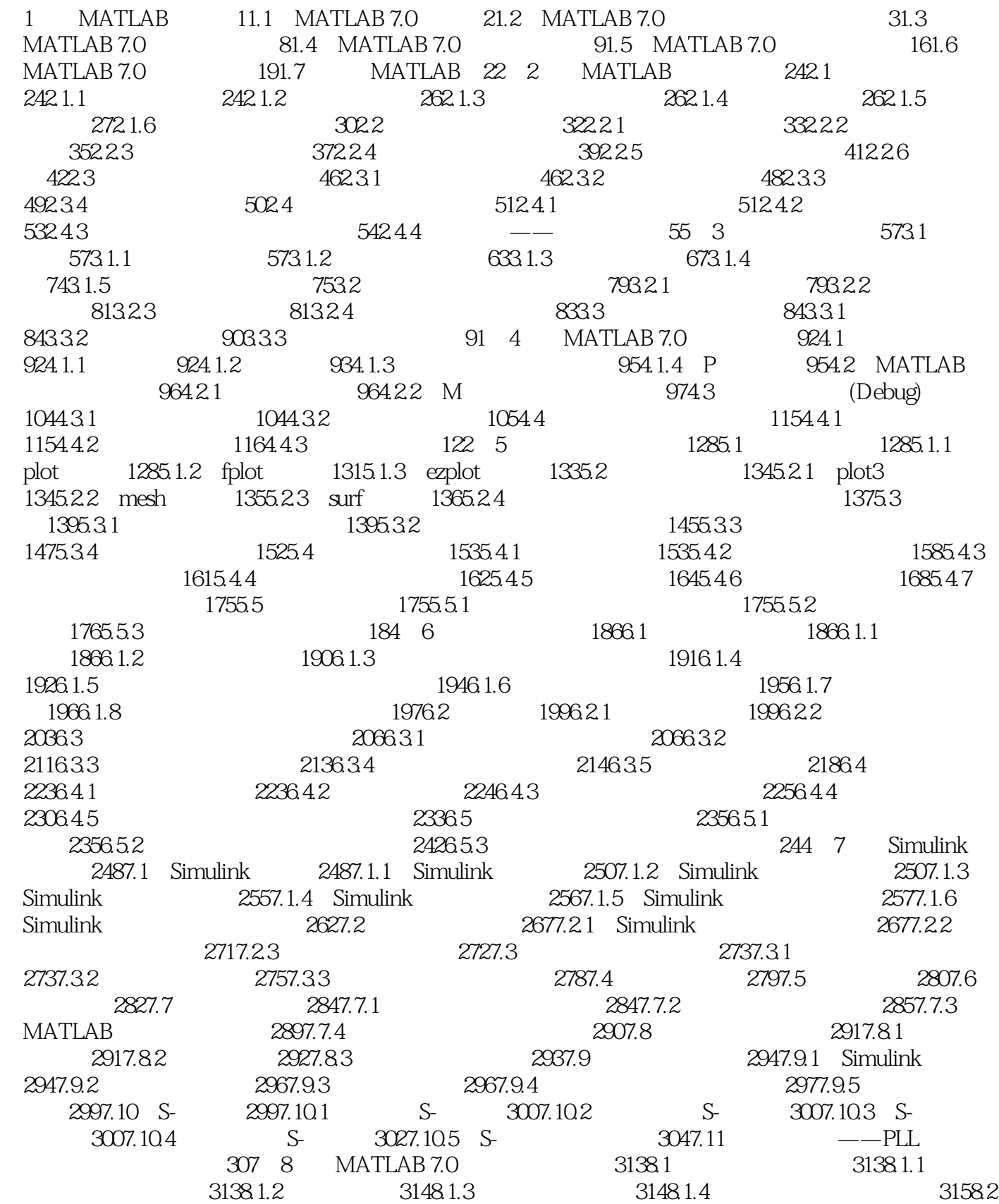

<<MATLAB7.0

 $3158.21$  3158.2.2 3188.3  $3198.4$  3218.4.1 3218.4.2  $3258.5$  3288.5.1  $3288.5.2$  $3288.5.3$   $3308.5.4$   $3318.55$   $3318.6$  $3328.61$   $338.62$   $3348.63$ 3358.6.4 3368.6.5 3368.7 3368.7 3378.7.1 Fourier 3388.7.2 Laplace 3388.7.3 Z 3398.8 3418.8.1 3418.8.2 3428.9 3428.9 3438.9.1 3438.9.2 3458.10 Maple 3458.10.1 sym Maple 3458.10.2 maple Maple 346 9 I/O 3479.1 3479.1.1  $3479.1.2$   $3489.2$   $3499.3$   $3519.4$  $3519.5$   $3549.6$   $355$   $10$ 35810.1 35810.1.1 35810.1.2 Z 36010.1.3 36110.1.4 36310.2 MATLAB 7.0 36810.2.1 (Waveform Generation) 36810.2.2 (Filter Analysis) 36810.2.3 (Filter Implementation) 36910.2.4 (Linear System Transformations) 36910.2.5 FIR (FIR Digital Filter Design) 37010.2.6 IIR (IIR Digital Filter Design) 37010.2.7 IIR  $(IIR$  Filter Order Estimation)  $37010.28$   $(Transforms)$   $37110.29$  $(Statistical Signal Processing and Spectral Analysis)  $37110.210$  (Windows)  $37210.211$$ (Parametric Modeling) 37210.2.12 (Specialized Operations) 37310.2.13 (Analog Lowpass Filter Prototypes) 37310.2.14 (Analog Filter Design) 37310.2.15<br>(Analog Filter Transformation) 37410.2.16 (Filter Discretization)  $(A$ nalog Filter Transformation) 37410.2.16 37410.2.17 (Cepstral Analysis) 37410.2.18 (Linear Prediction) 37410.2.19 (Multirate Signal Processing) 37510.2.20 (Graphical User Interfaces) 37510.3 基于MATLAB的信号处理系统分析与设计 37510.3.1 离散信号与系统的MATLAB实现 37510.3.2 离 MATLAB 37810.3.3 Z MATLAB 38010.3.4 FIR MATLAB 38310.3.5 IIR MATLAB 386 11 39111.1 39111.1.1 39111.1.2 MATLAB 7.0 39311.1.3 MATLAB 7.0 39611.2 39811.2.1 39811.2.2 40011.3 40311.3.1 40311.3.2 40411.3.3 40511.3.4  $40611.4$   $40711.41$   $40811.42$ 41211.4.3 41711.5 41811.5.1 41911.5.2 42211.5.3 42511.5.4 42811.6 43111.6.1 43111.6.2 43211.63 433 12  $43512.1$   $43512.1.1$   $43512.1.2$  $43612.1.3$   $43812.2$   $43912.2.1$ 43912.2.2 44112.2.3 44212.2.4 44412.3 44812.3.1 44812.3.2 45012.3.3 45212.3.4 M 45612.4 GUI 45812.4.1 45812.4.2 GUIDE 45912.4.3 GUIDE 46012.4.4 46012.4.4 46112.4.5 GUI 46712.4.6 GUI 47012.5 GUI 47212.5.1 M GUI 47212.5.2 47412.5.3 47612.6  $4771261$   $4771262$   $478$  13 MATLAB 7.0 Word 、Excel的混合使用 48713.1 Notebook的安装和使用环境 48713.2 一个Notebook实例 48813.3 Notebook使用的几个问题 49013.4 Excel link的安装和使用环境 49113.4.1 Excel link的安装 49113.4.2 Excel link 49313.4.3 Excel link 49413.5 Excel link 49513.5.1 数据表执行方式 49513.5.2 宏命令执行模式(Macro Version) 49613.6 Excel link使用的

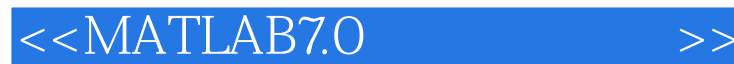

49813.6.1 49913.6.2 499 14 50014.1  $500142$   $5001421$   $MATLAB 7.0$   $5001422$ 50114.3 MATLAB 7.0 50314.3.1 50314.3.2 MCR 50314.3.3 mcc 50414.3.4 505 15 51115.1 C MEX 51115.1.1 MEX 51115.1.2 C MEX 51215.2 Fortran MEX 51415.2.1 Fortran MEX 51415.2.2 Fortran MEX 51515.3 MAT 51615.4 MATLAB 51915.5 MATLAB Java 52215.5.1 Java 用 52215.5.2 应用示例 52415.6 MATLAB中的DDE技术 52515.6.1 关于DDE的一般性说明 52515.6.2 DDE MATLAB 52615.6.3 DDE MATLAB 52615.7 MATLAB ActiveX 52915.7.1 ActiveX 52915.7.2 MATLAB ActiveX 529 532A.1 532A.2 SIMULINK 543A.2.1 543A.2.2 Continuous 543A.2.3 Discrete 544A.2.4 Functions&Tables 544A.2.5 Math 544A.2.6 Nonlinear 544A.2.7 Signal&Systems 545A.2.8 Sinks 545A.2.9  $S$ ources 545A.3  $546A.31$  546A.3.2 MAT 546A.3.3 MATLAB 547A.3.4 ActiveX 547A.3.5 544A.2.7<br>
Surces 545A.3<br>
546A.3.3 MATLAB<br>
547A.3.4 ActiveX

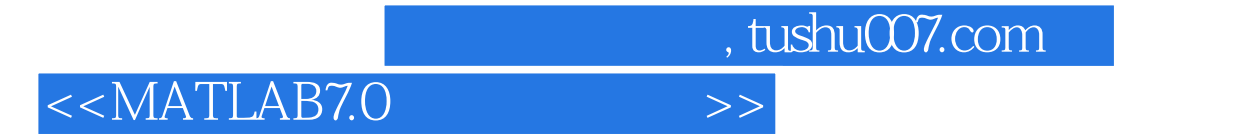

本站所提供下载的PDF图书仅提供预览和简介,请支持正版图书。

更多资源请访问:http://www.tushu007.com